## **Funciones nfl\_Array2Char y nfl\_ArrayToChar**

nfl\_Array2Char( aArray, cSeparator, xCol ) --> cText

Convierte un array a una cadena de caracteres separada por comas u otro separador.

## **Parámetros**

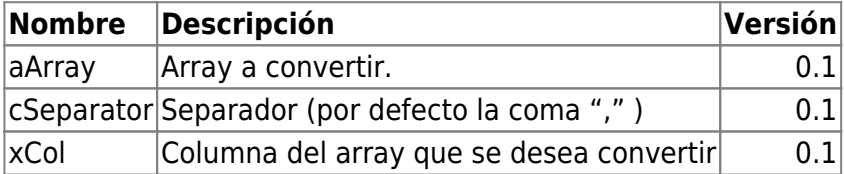

From: <https://nefele.dev/wiki/>- **Nefele Project**

Permanent link: **[https://nefele.dev/wiki/funciones/nfl\\_array2char](https://nefele.dev/wiki/funciones/nfl_array2char)**

Last update: **20/03/2022 17:01**

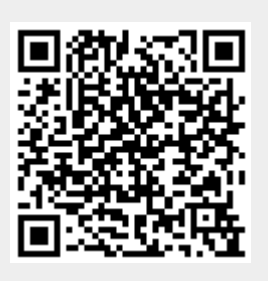